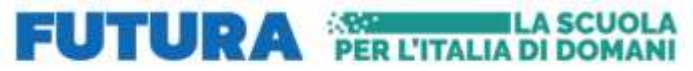

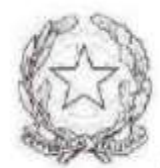

GRIS01200Q - AF7CB00 - REGISTRO PROTOCOLLO - 0004591 - 02/03/2024 - I.1 - I

GRIS01200Q - AF7CB00 - REGISTRO PROTOCOLLO - 0004591 - 02/03/2024 - 1.1 - 1

## ISTITUTO DI ISTRUZIONE SUPERIORE POLO COMMERCIALE ARTISTICO GRAFICO MUSICALE E COREUTICO (DANZA) "LUCIANO BIANCIARDI"

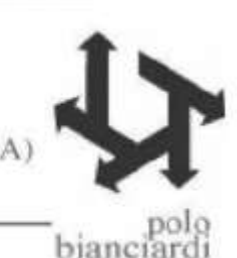

**Italiadomani** 

Comunicazione interna n. 182

Agli studenti delle classi quinte Ai docenti delle classi quinte Ai docenti tutor classi quinte Ai candidati esterni Uff. alunni *Registro elettronico – Sito web*

*Grosseto, data del protocollo*

## **Oggetto: Esame di Stato conclusivo del II ciclo di Istruzione per l'a.s. 2023/2024 – Curriculum dello studente**

Si ricorda a**gli studenti candidati agli esami di Stato** la predisposizione del Curriculum, come da nota ministeriale n. 7557 del 22/02/2024, che per semplicità si allega.

*Il Curriculum dello studente* **è un documento in cui sono riportate tutte le informazioni relative al percorso di studio** in ambito scolastico, le certificazioni conseguite e le attività extrascolastiche svolte nel corso degli anni.

*Esso c*ostituisce un importante strumento in quanto, oltre ad essere una fotografia del percorso formativo,offre un valido supporto per l'orientamento all'Università e al mondo del lavoro e soprattutto ricopre un ruolo fondamentale per la **presentazione dello studente e per lo svolgimento del colloquio dell'esame di Stato**.

Il "Curriculum dello studente", è costituito da tre sezioni:

 Parte I – Istruzione e formazione (a cura della scuola), che riguarda il percorso di studi, competenze, conoscenze e abilità acquisite in ambito formale

 Parte II – Certificazioni (a cura della scuola e dello/a studente/ssa), comprendente le certificazioni possedute dalla studentessa o dallo studente (linguistiche, informatiche, altro tipo)

 Parte III – Attività extrascolastiche (a cura dello/a studente/ssa), riguardante le attività professionali, culturali e artistiche, musicali, sportive, di cittadinanza attiva e di volontariato.

All'interno dell'E-Portfolio, nella piattaforma UNICA, **i candidati all'esame di Stato** possono visualizzare nella sezione "Percorso di studi" e "Sviluppo delle competenze" le informazioni che andranno a confluire rispettivamente nella parte prima e seconda (relativamente alle certificazioni conseguite caricate dalla scuola) del Curriculum. Le informazioni sulle certificazioni conseguite e soprattutto quelle sulle eventuali attività svolte in ambito extrascolastico inserite nella sezione "Sviluppo delle competenze" vanno a confluire nella parte terza del Curriculum.

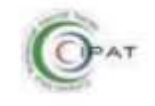

Consorzio Istituti Professional

Associati Italiani

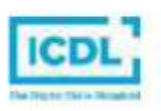

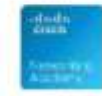

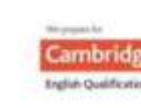

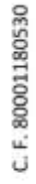

CitSCO Academy

Cambridge Preparation Centre

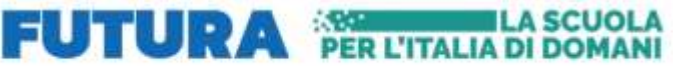

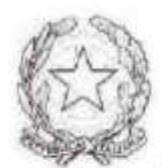

GRIS01200Q - AF7CB00 - REGISTRO PROTOCOLLO - 0004591 - 02/03/2024 - I.1 - I

GRIS01200Q - AF7CB00 - REGISTRO PROTOCOLLO - 0004591 - 02/03/2024 - 1.1 - 1

ISTITUTO DI ISTRUZIONE SUPERIORE POLO COMMERCIALE ARTISTICO GRAFICO MUSICALE E COREUTICO (DANZA) "LUCIANO BIANCIARDI"

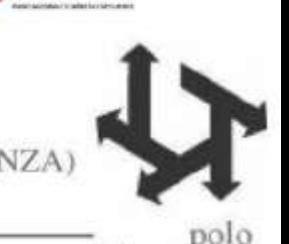

**Italiadomani** 

bianciardi

Si suggerisce di mettere in evidenza le esperienze più significative, con particolare attenzione a quelle che possono essere valorizzate nello svolgimento del colloquio.

I docenti parte della commissione e i docenti tutor possono visualizzare il Curriculum degli studenti delle proprie classi.

I **candidati esterni** procedono con l'inserimento delle informazioni nella sezione "Percorso di studi" e "Sviluppo delle competenze" dell'E-Portfolio prima di sostenere l'esame preliminare; il loro Curriculum verrà consolidato dalle segreterie solo in caso di ammissione all'esame. Per accedere all'E-Portfolio è sufficiente che, successivamente al caricamento su SIDI delle informazioni relative ai suddetti studenti da parte delle segreterie scolastiche, i candidati esterni accedano a UNICA mediante un sistema di identità digitale.

Sarà cura dei docenti del consiglio di classe e del docente tutor supportare e monitorare gli studenti nella compilazione del curriculum.

> La Dirigente Barbara Rosini

*Allegato: nota ministeriale n. 7557 del 22/02/2024*

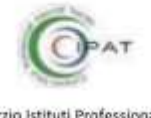

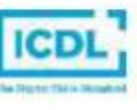

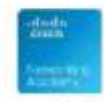

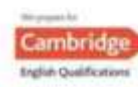

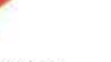

C. F. 80001180530

Consorzio Istituti Professional Associati Italiani

Test Center AHKU0001

CitSCO Academy

Cambridge Preparation Centre

SEDE CENTRALE: P.zza De Maria, 31 58100 Grosseto - Tel. 0564 484851 - PEO: gris01200q@istruzione.it - PEC: gris01200q@pec.istruzione.it - Sito web: www.polobianciardigrosseto.edu.it